## **AVID- Export a AVID DNxHD 23.98 Quicktime**

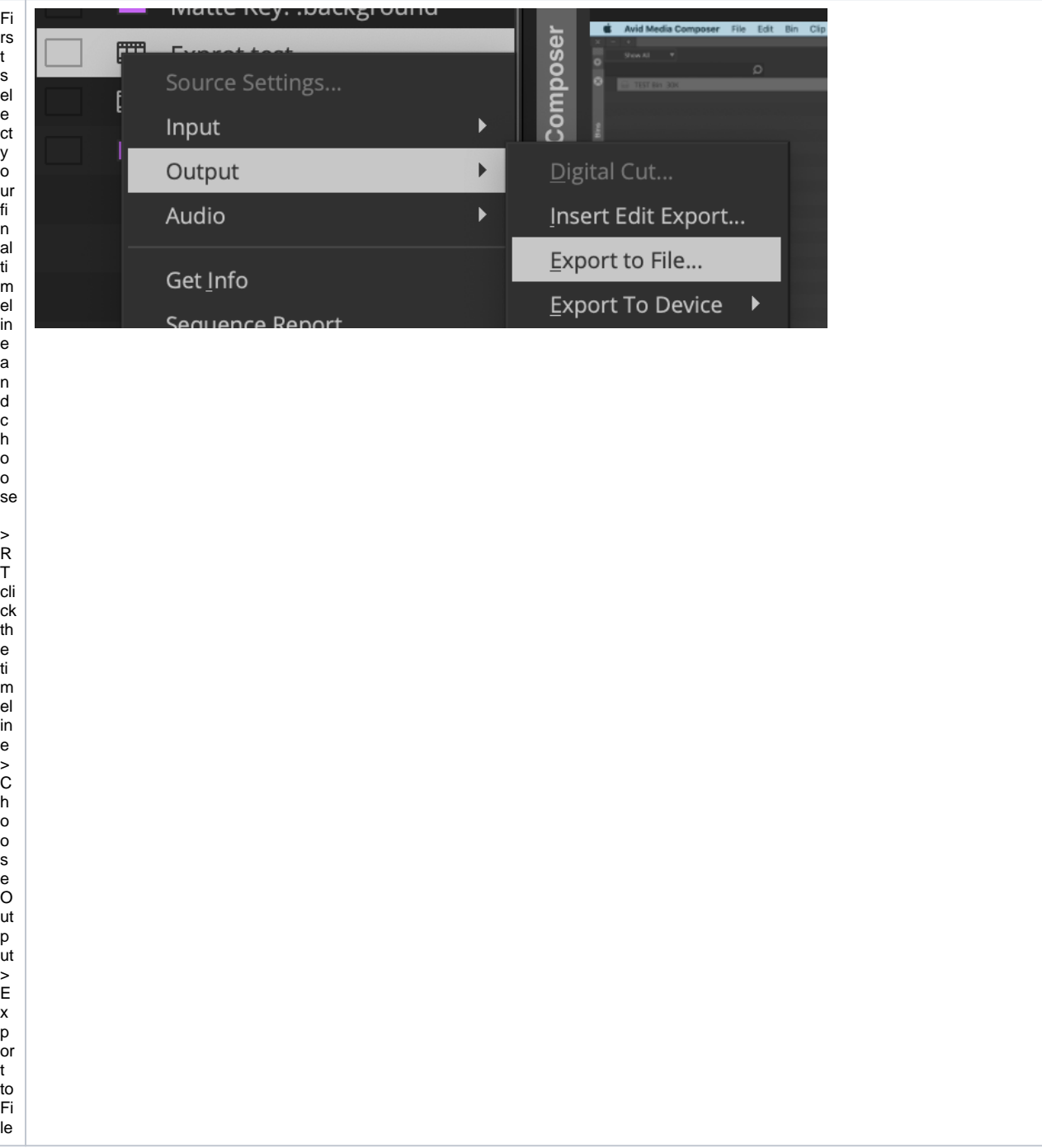

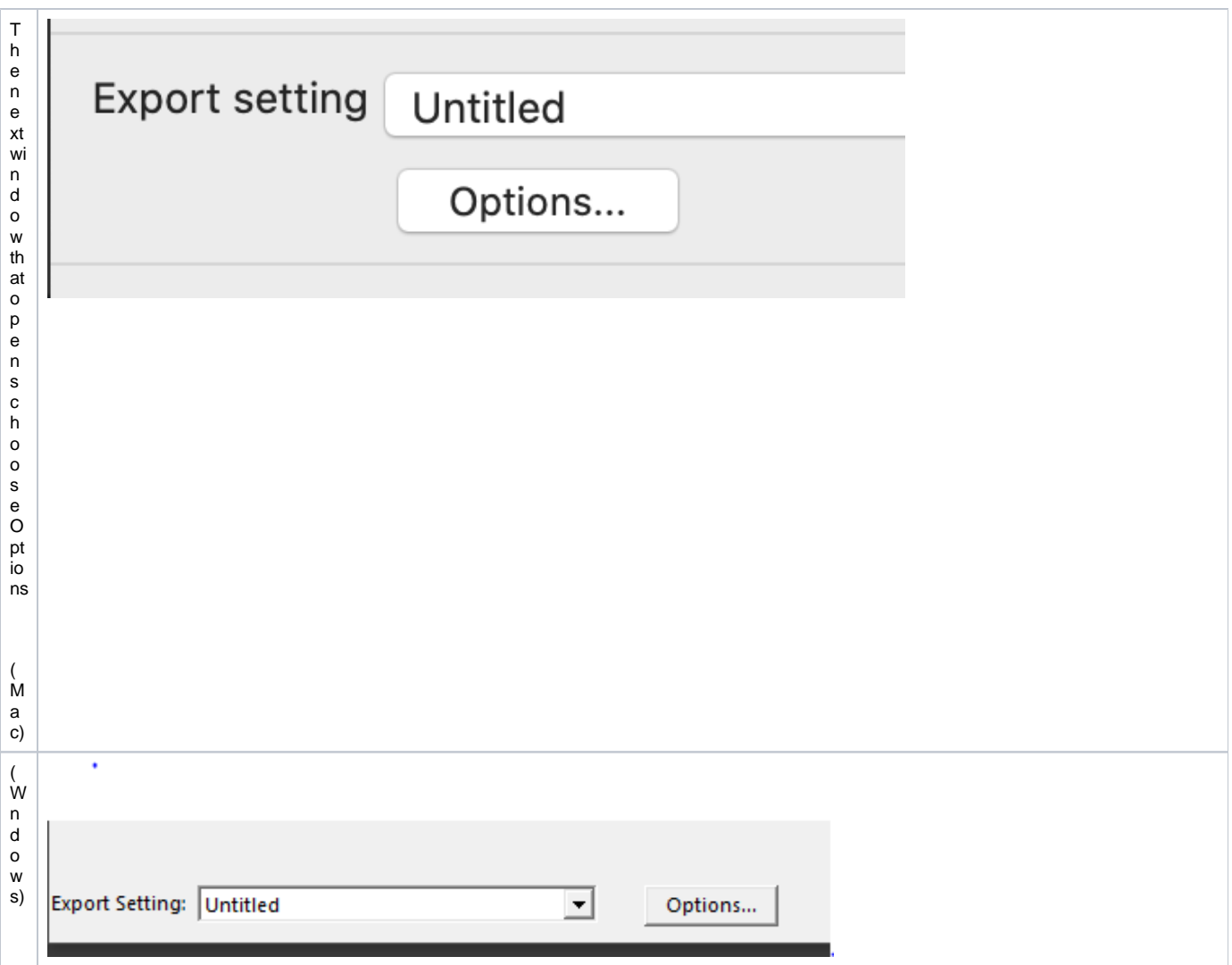

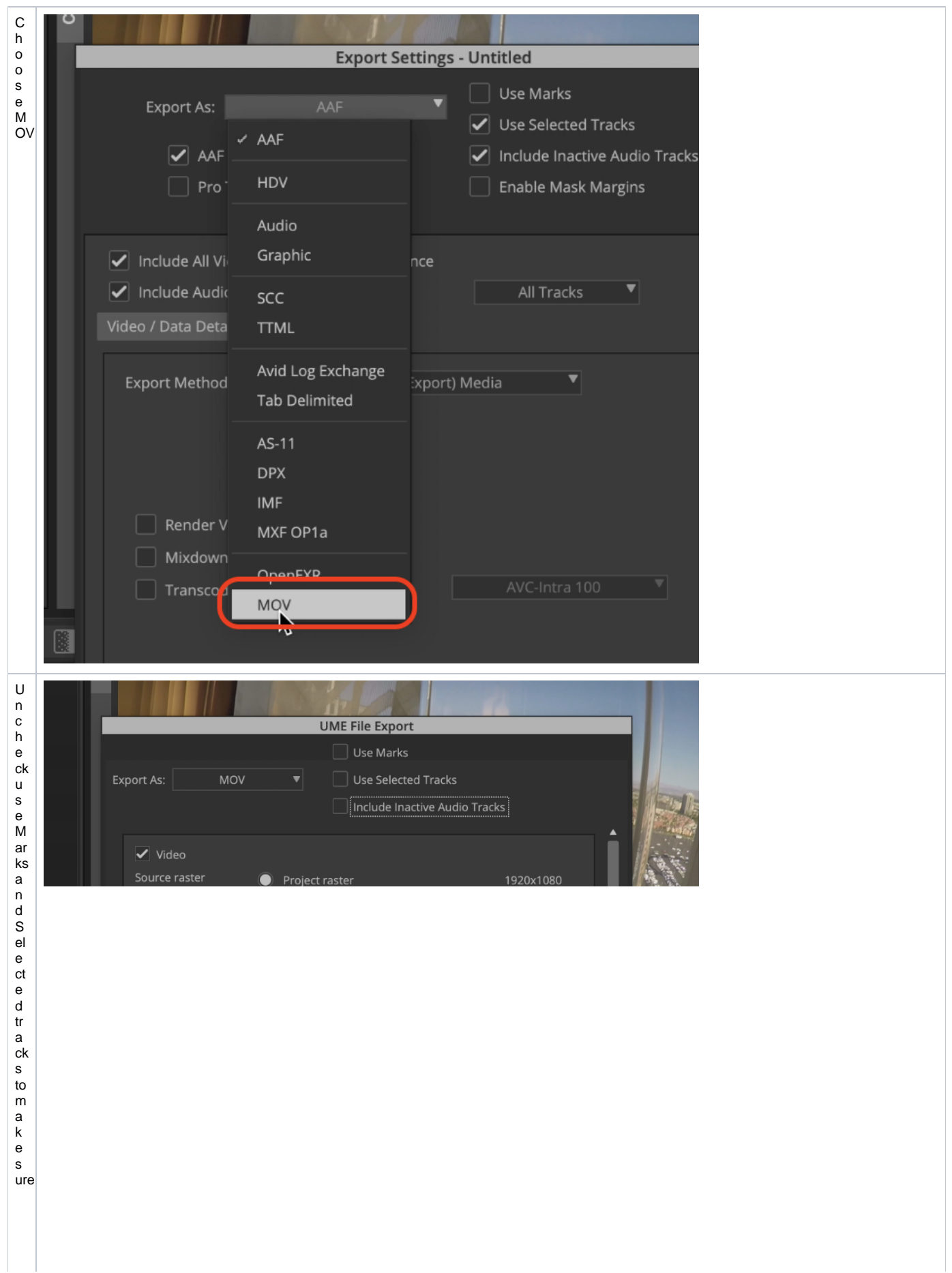

the entire timeline get sexported. But if you do n't want certain tracks or o nl yap or tion of the timeline you can put in a n d out point son the timeline and choose UseMarksandUseSelectedTracks

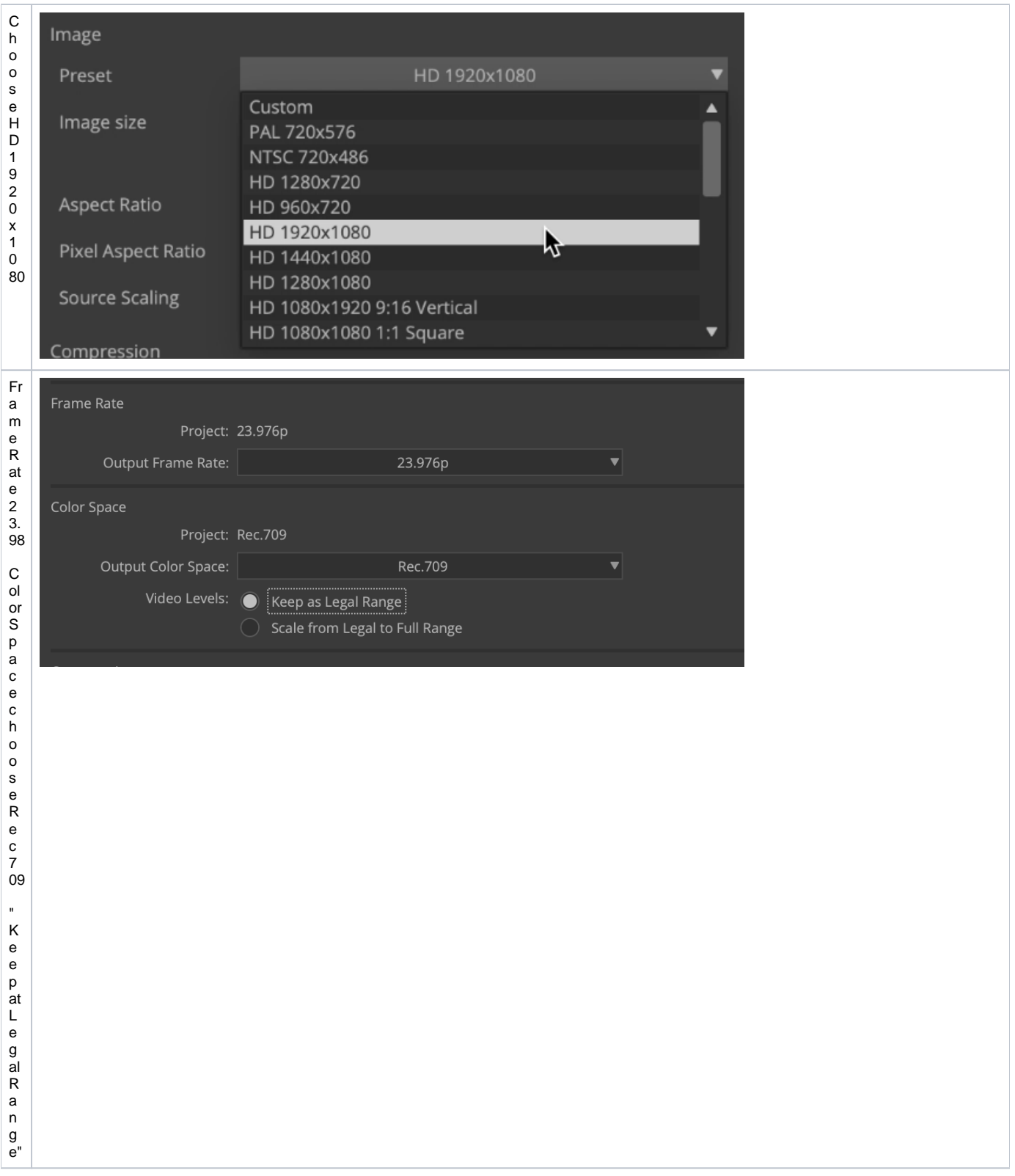

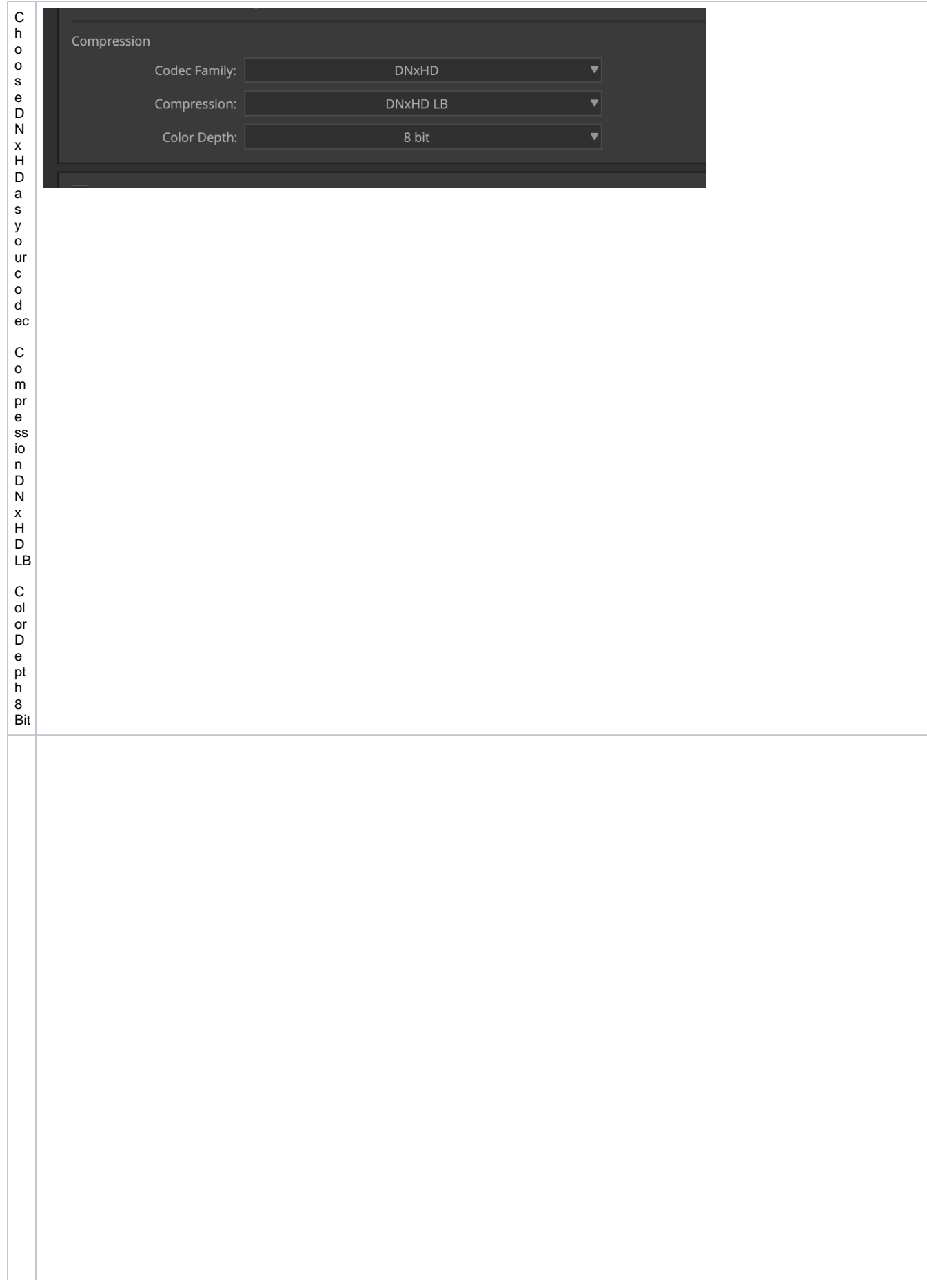

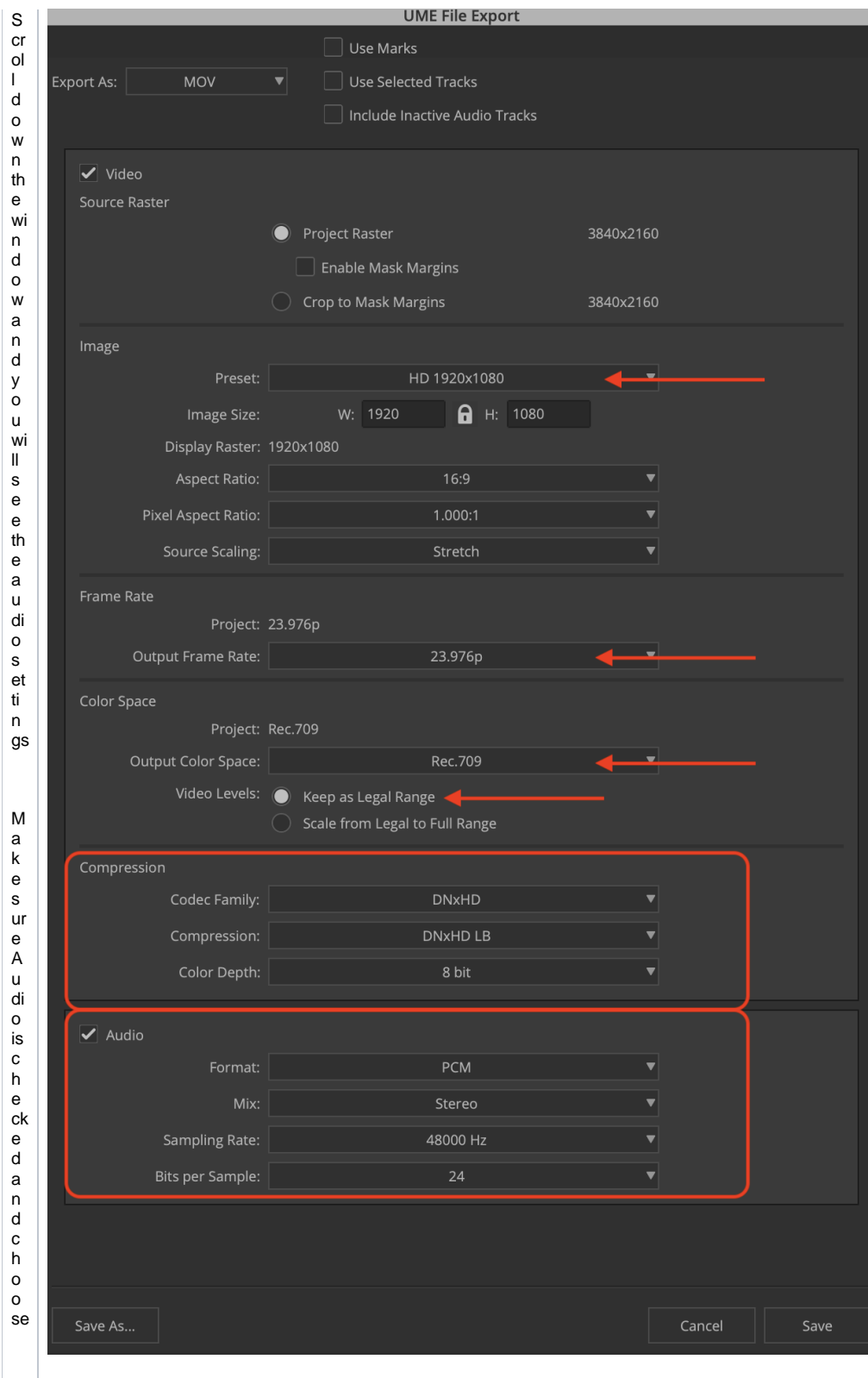

For<br>
m<br>
at<br>
-<br>
P<br>
CM

C h o o s e St er eo R<br>e<br>vi<br>ew  $1920$ <br> $8080$ <br> $61$ <br> $61$ <br> $680$ 

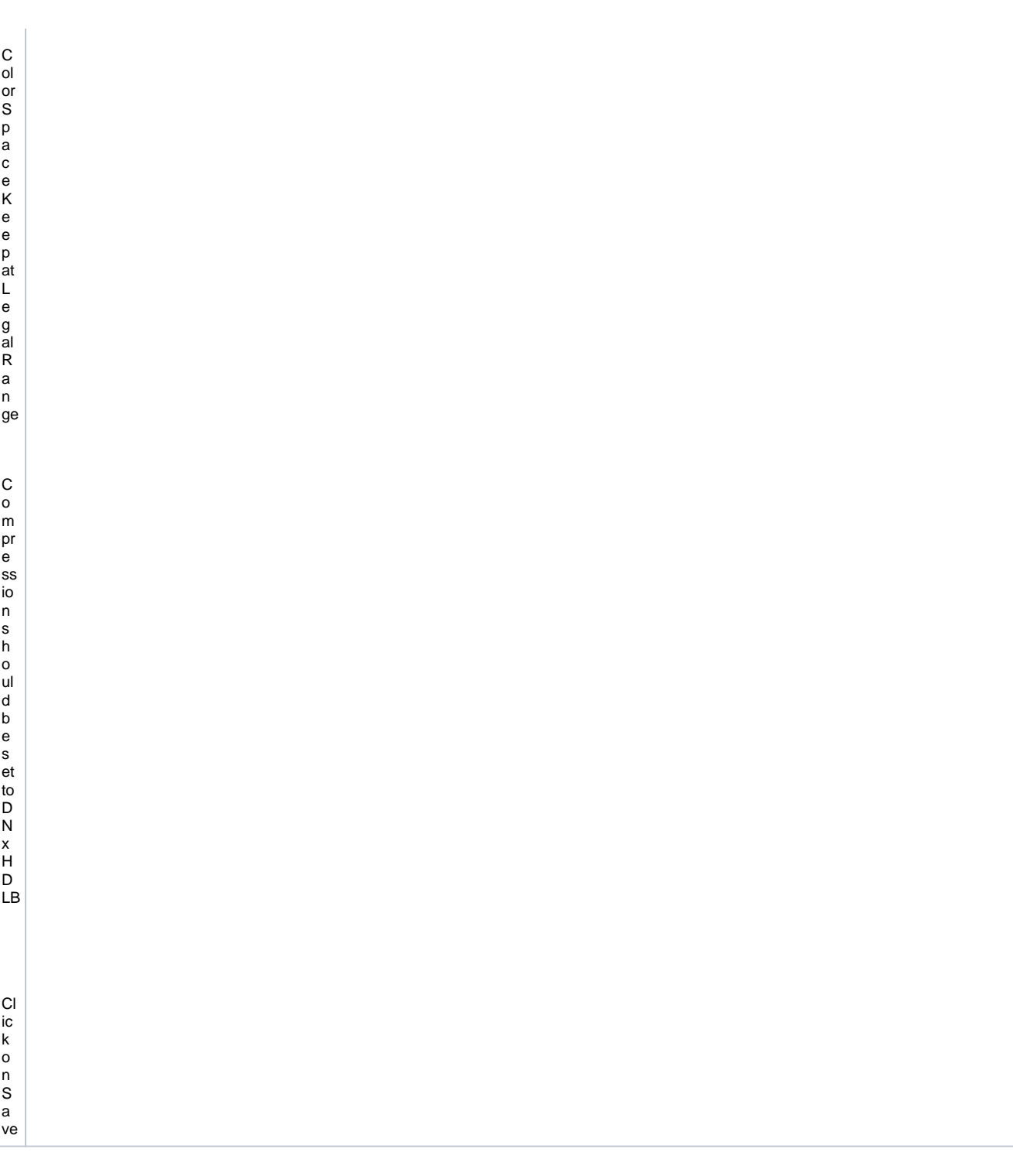

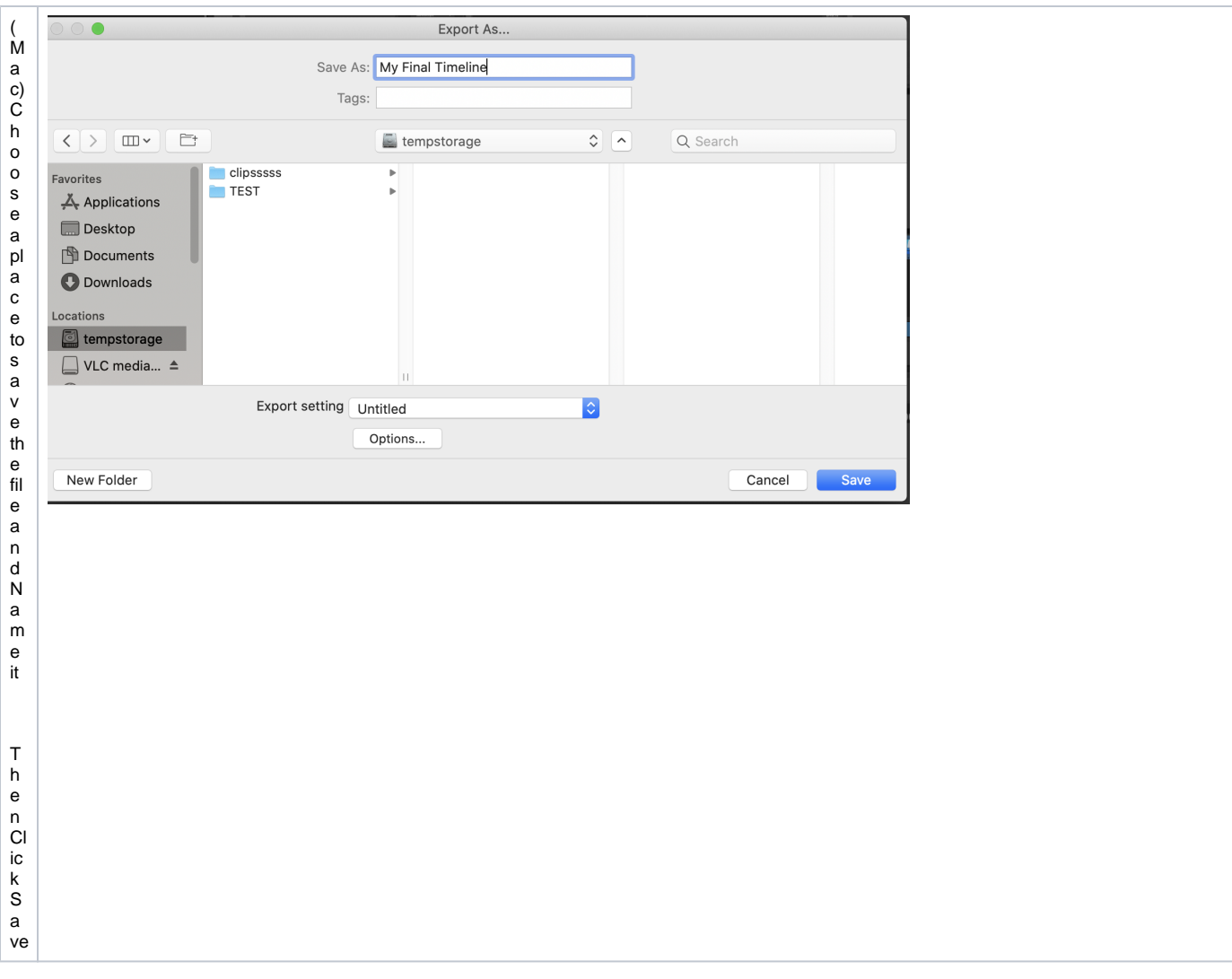